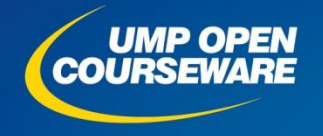

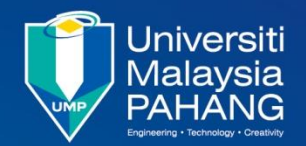

**Chapter 3**

## **Introduction to 68000 Instruction Sets**

#### **Expected Outcomes**

**Explain the type of addressing modes in the 68000** Compare the different instruction sets in the 68000

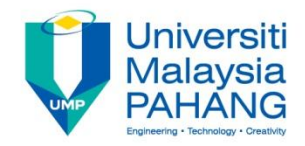

#### **Introduction**

#### **There are two type of instruction sets**

#### **Machine code**

**String of bits, complex and the only code understand by CPU**  $\blacksquare$  Can be 2 – 10 byte size for each instruction

#### **Assembly code**

- **Simple and easy to understand**
- 54 basic instructions but can be more than 1000 if all variations are considered

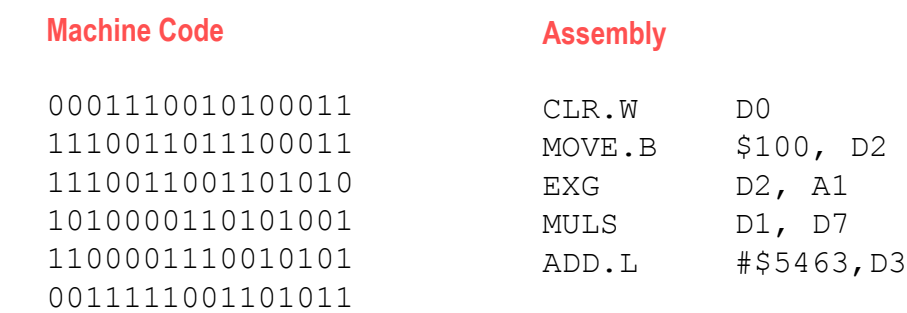

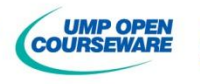

 $A1$  $D7$ 

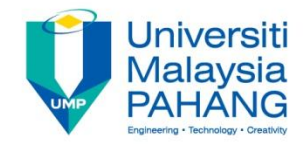

### Machine Code Instruction

- **The instruction at least must be 2 byte long and not more than 10** byte long
- **The first word is known as word operation:** 
	- **Instruction type (add, multiply etc)**
	- Data size (byte, word or longword)
	- **Numbers of byte in the instruction**
	- **Additional information (operand) to access data**

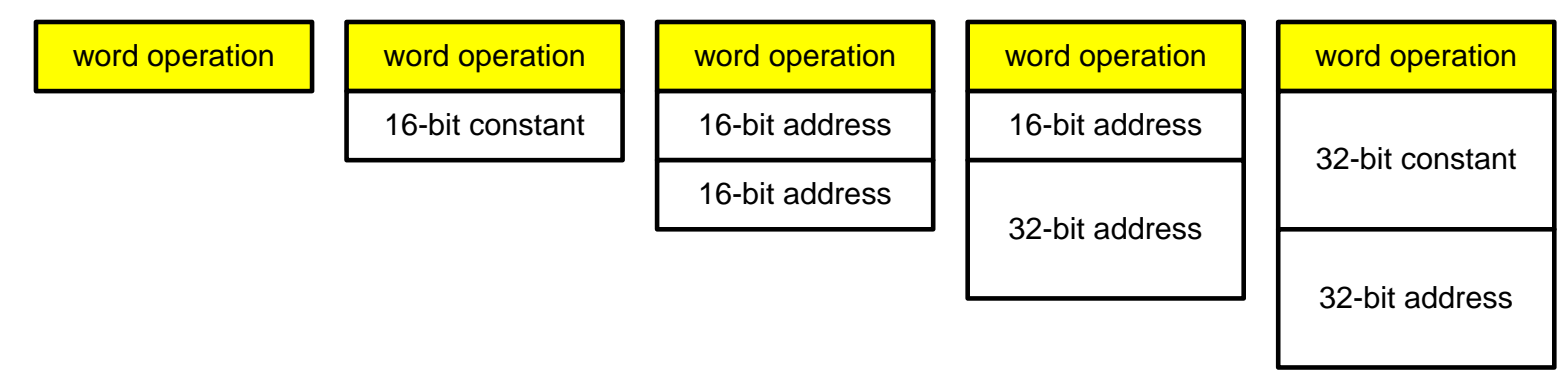

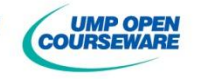

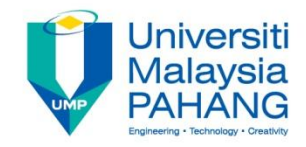

### Instruction Cycle

**Microprocessor executes program continuously** 

**T** Two main phases

#### **Fetch phase**

- **PC** is pointed the address of instruction
- **Fetch the instruction from memory and place in IR**
- Control unit translate the instruction as it updates the PC

#### **Execution phase**

- Calculate the operand address
- **Fetch the operand**
- **Execute the operation**
- **Store the result**
- **Return to fetch phase**

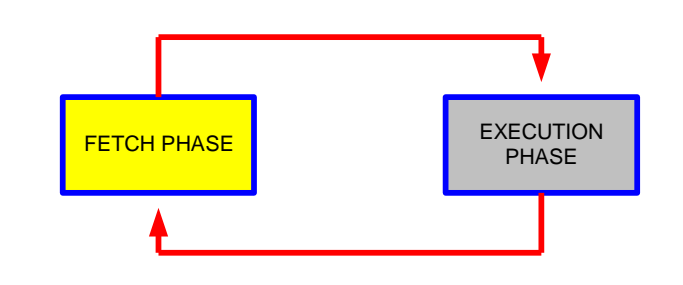

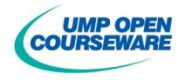

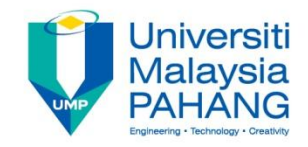

### Instruction Cycle

#### **PC** always points the address of next instruction

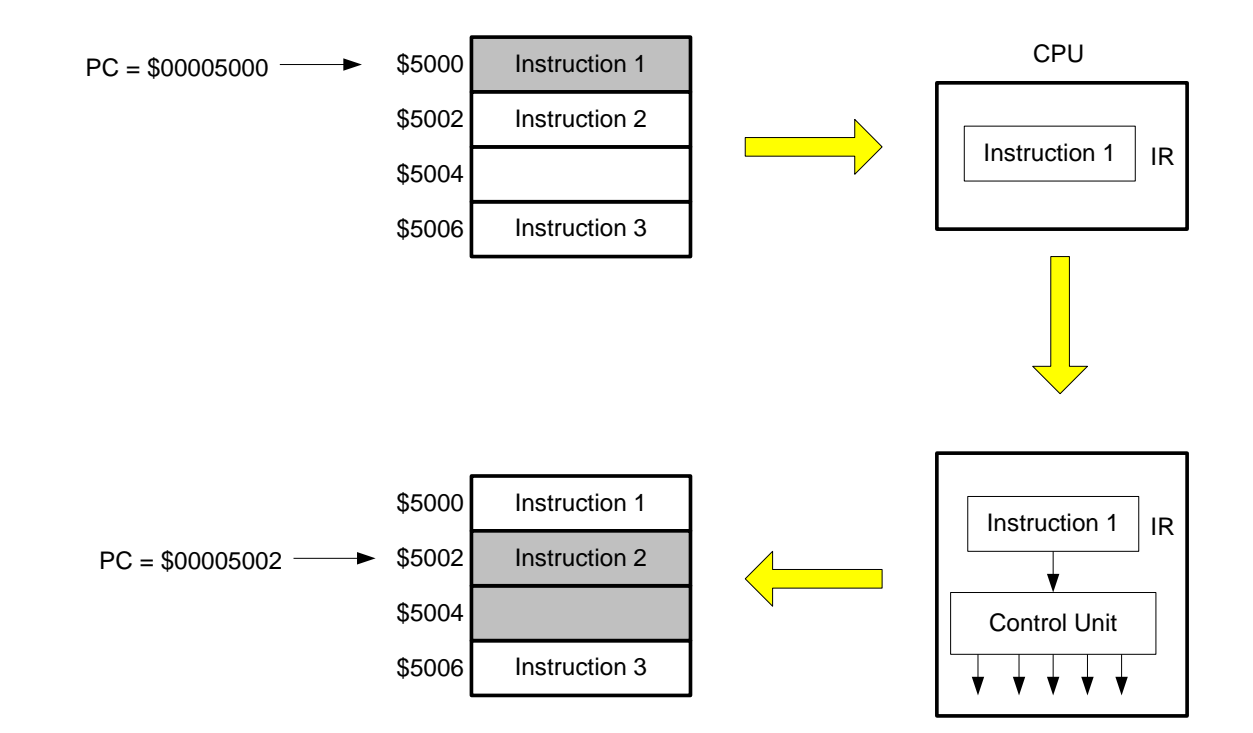

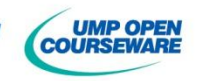

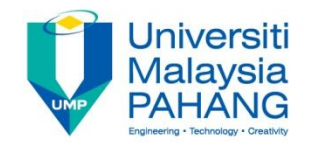

#### **Type of instruction sets**

**Data Movement such as MOVE, MOVEA and MOVEQ Integer Arithmetic such as ADD, MULU and DIVU Boolean** such as AND, EORI and NOT **Shift & Rotate** such as ROL, ASL and LSR **Bit Manipulation such BSET, BCHG and BCLR Binary Coded Decimal such as ABCD and NBCD Program Flow such as BRA, JMP and BNE System Control such as TRAP** 

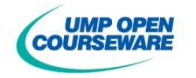

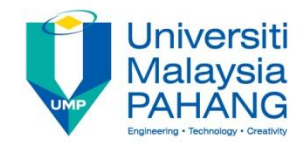

#### Data Movement

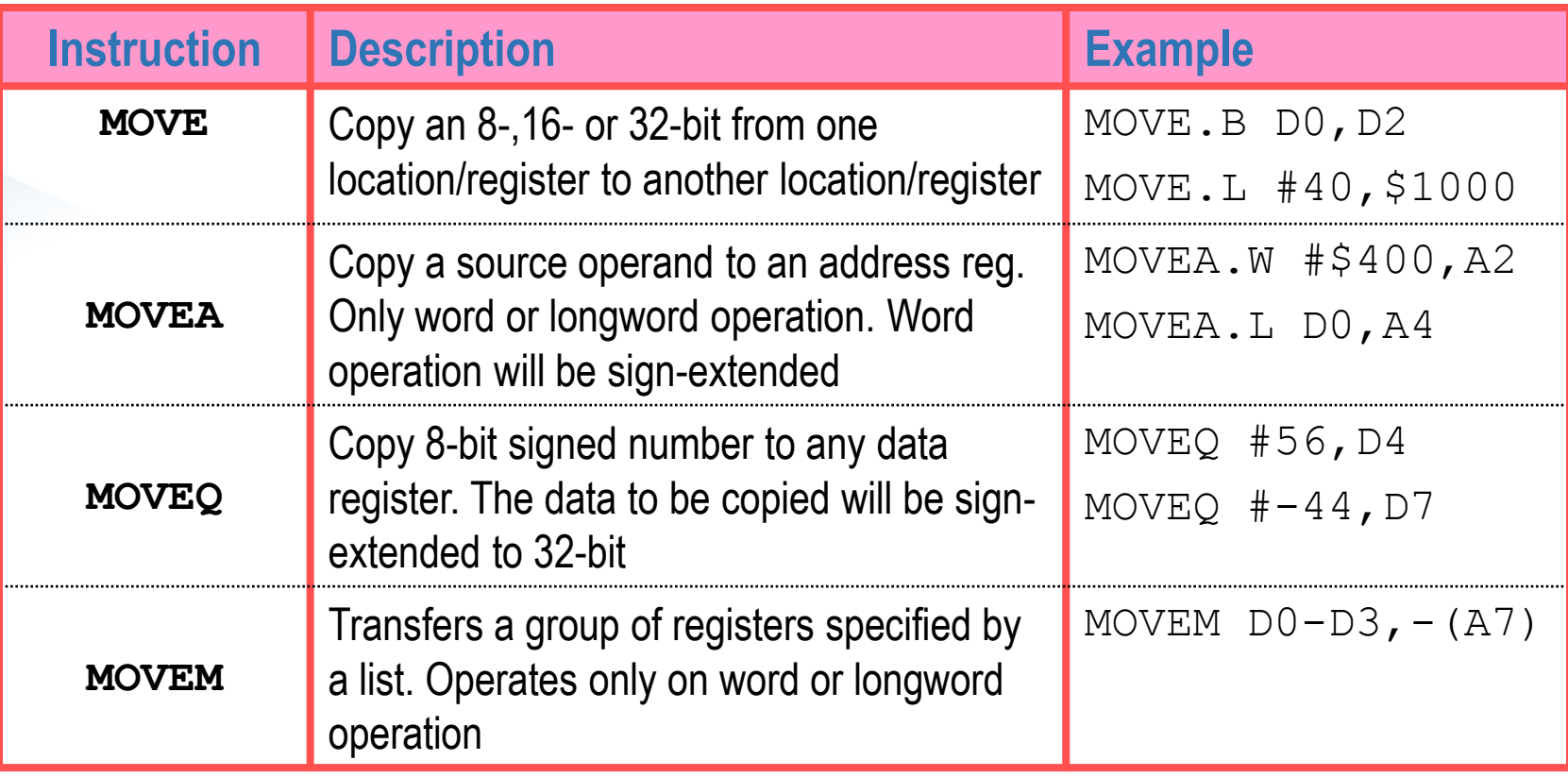

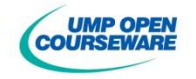

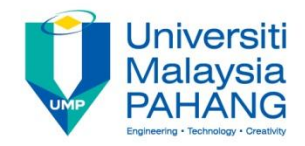

### Integer Arithmetic

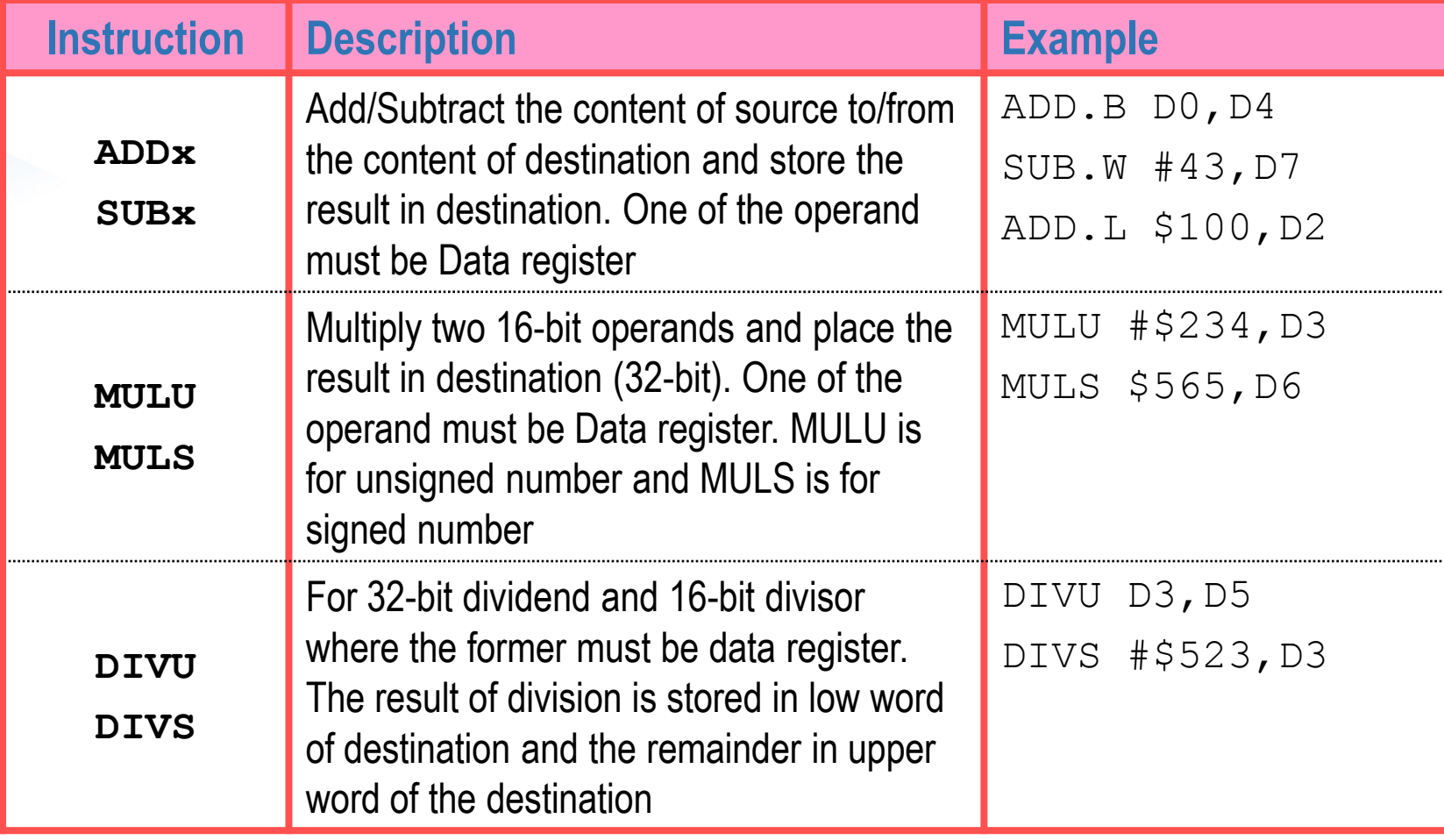

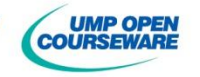

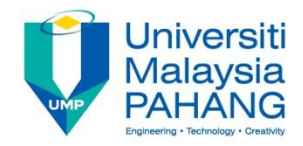

### Integer Arithmetic

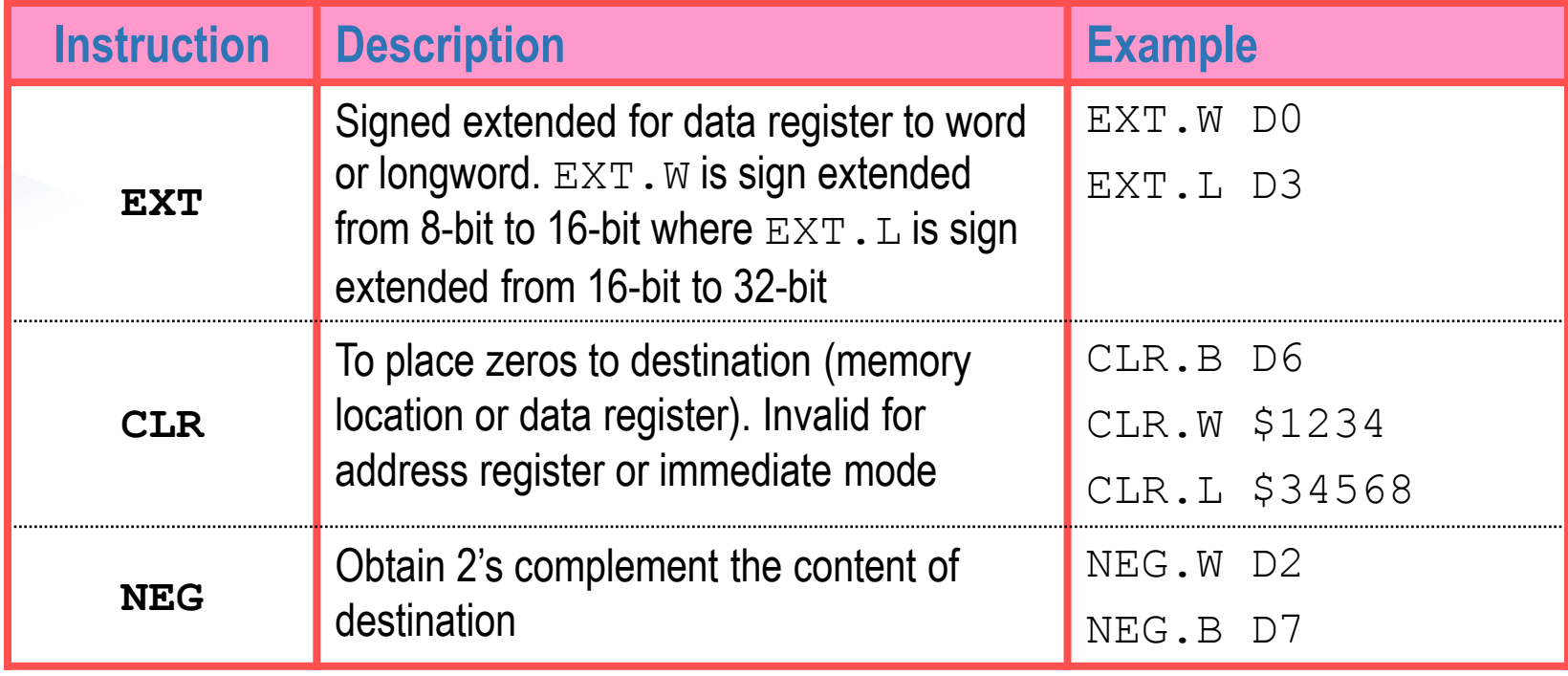

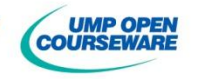

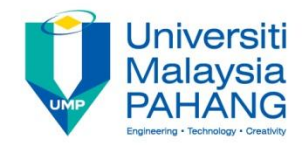

### Boolean Operation

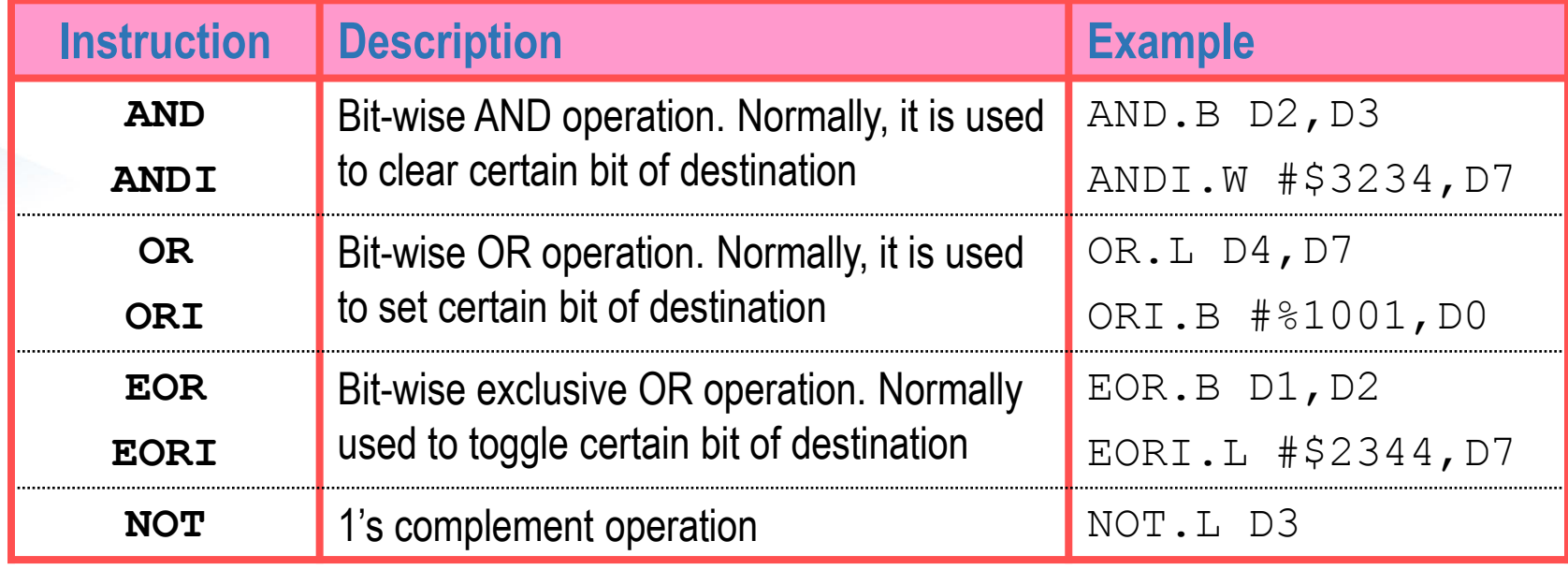

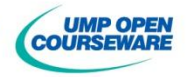

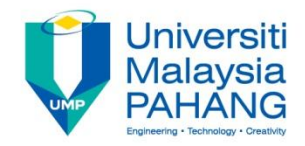

### Bit Manipulation

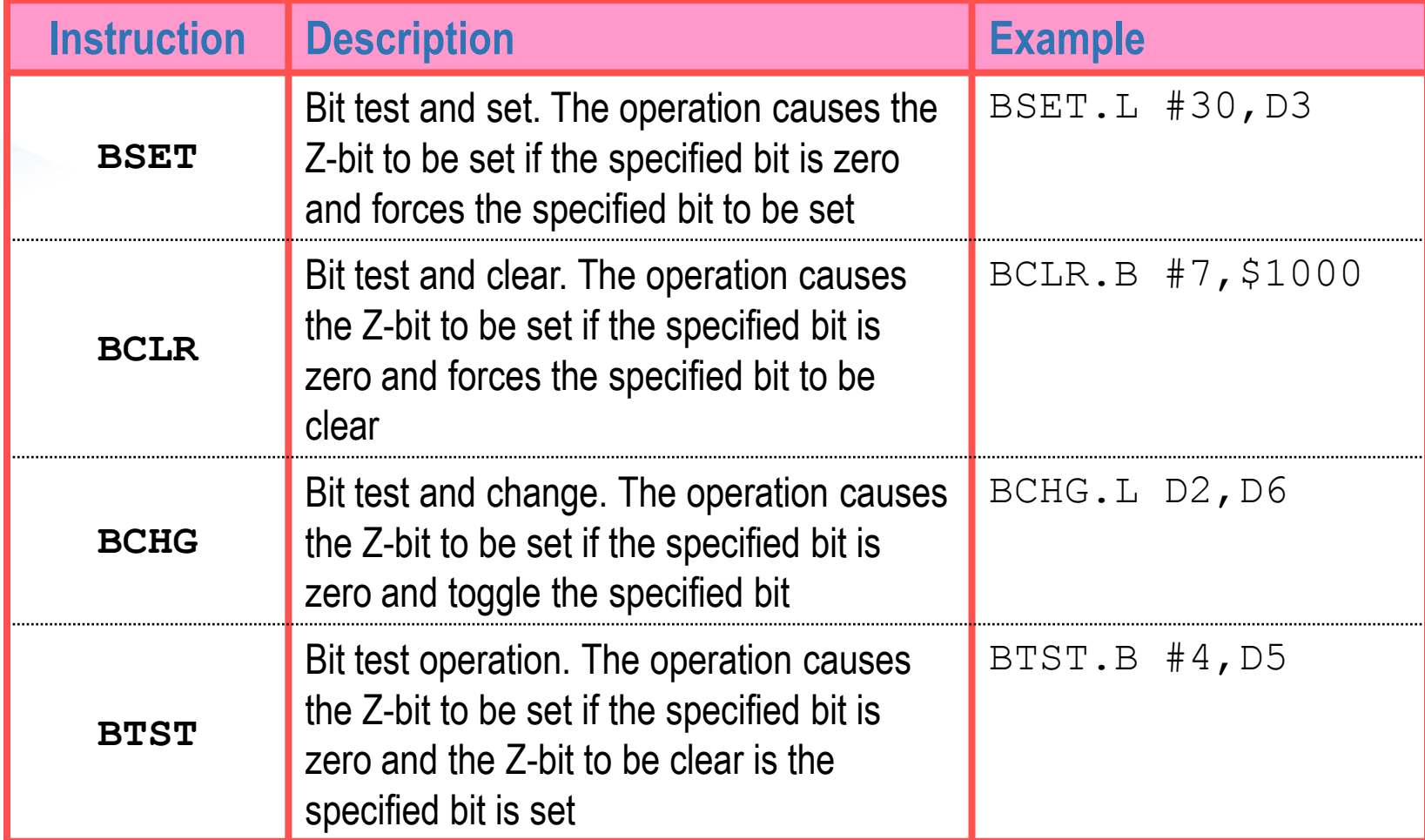

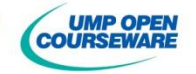

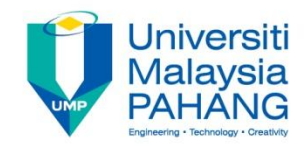

#### Shift & Rotate

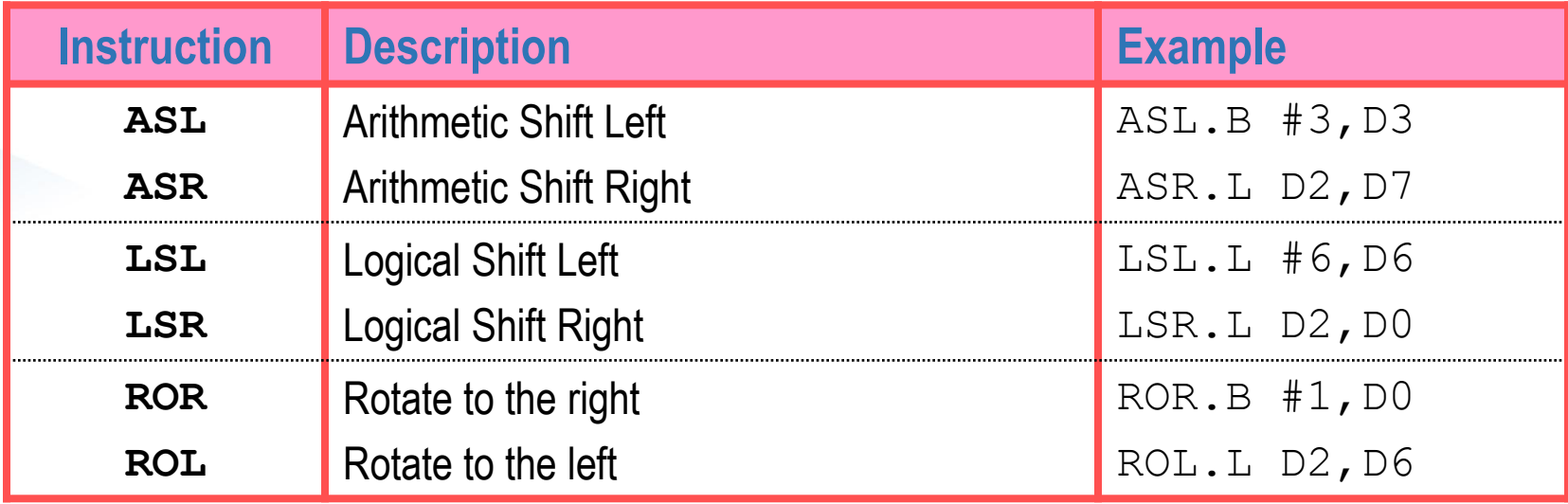

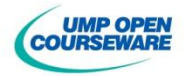

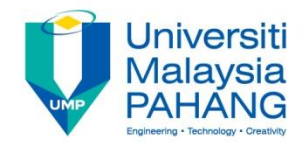

#### Binary Coded Decimal

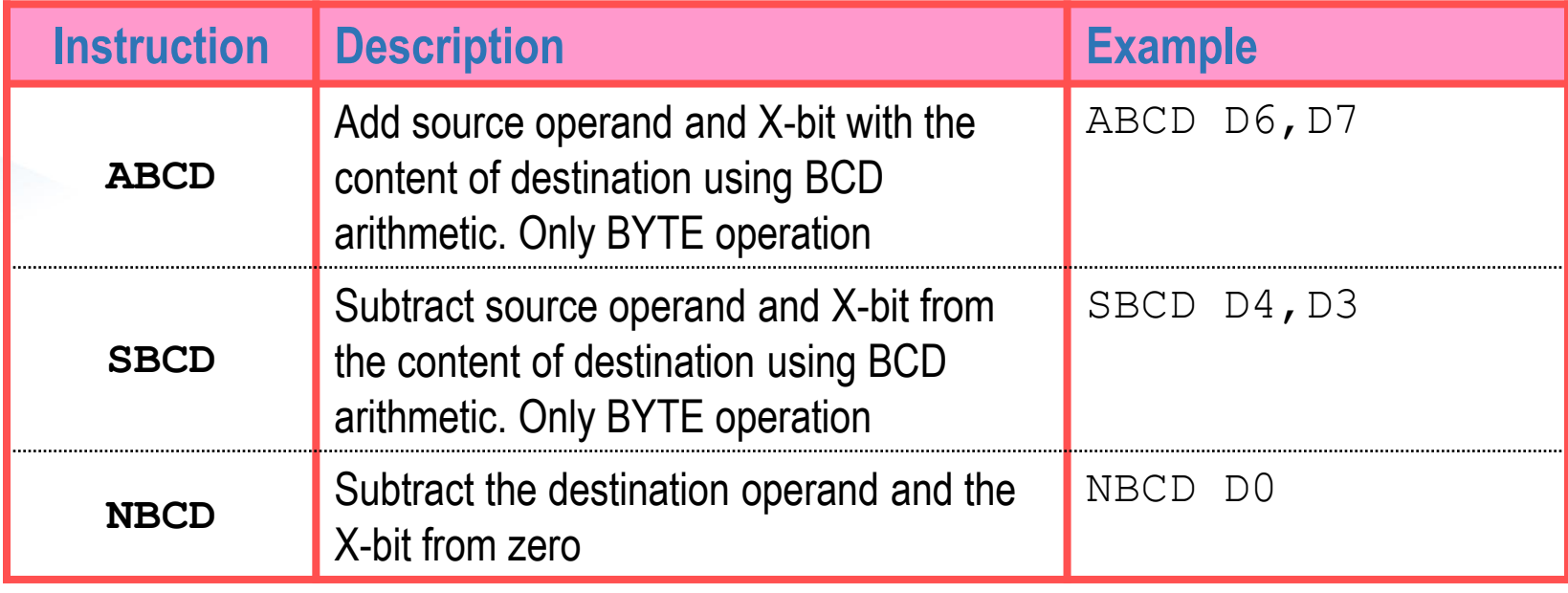

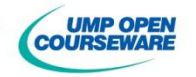

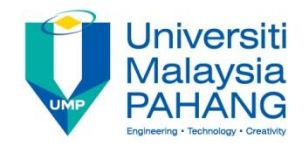

### Program Flow

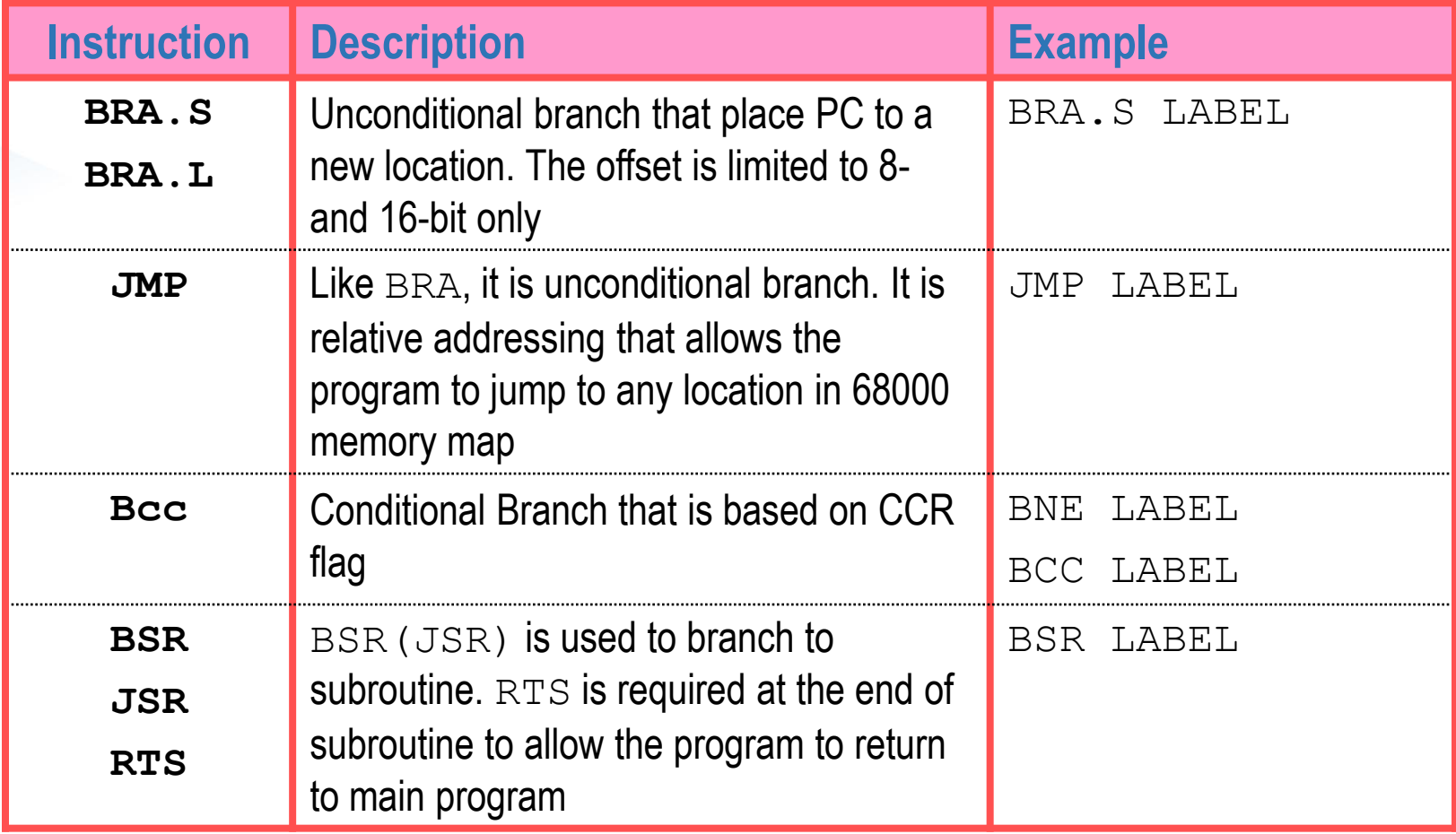

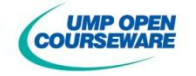

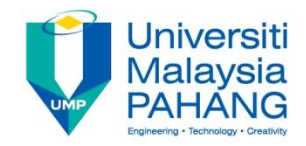

### System Control

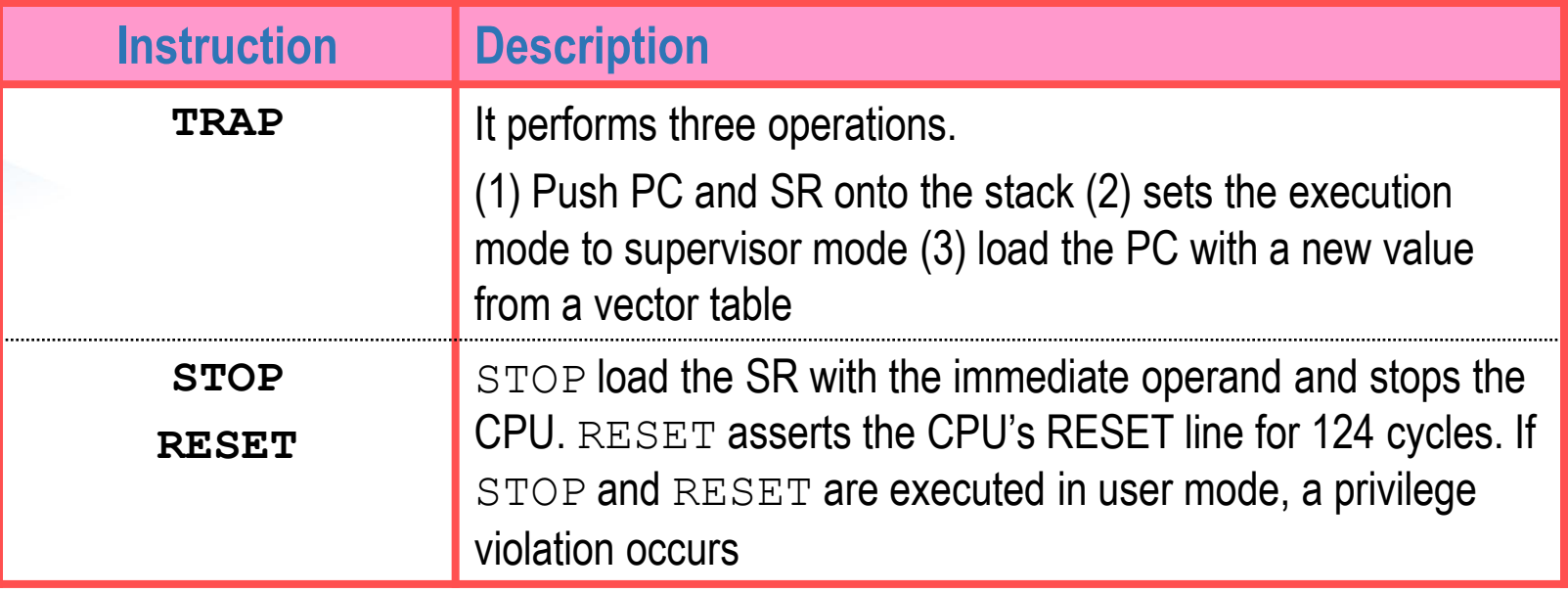

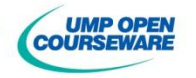

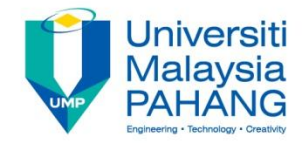

#### **Example of instruction sets**

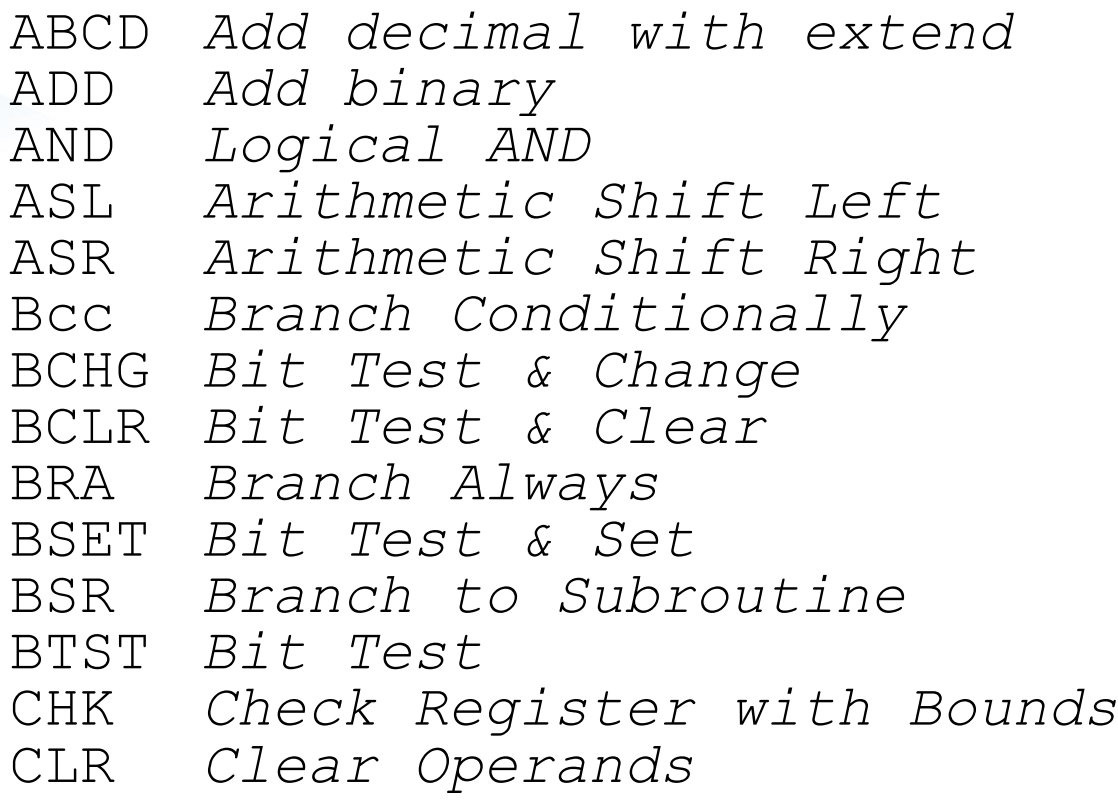

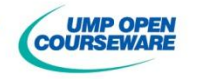

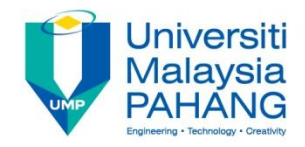

**Example of instruction sets (continues...)** 

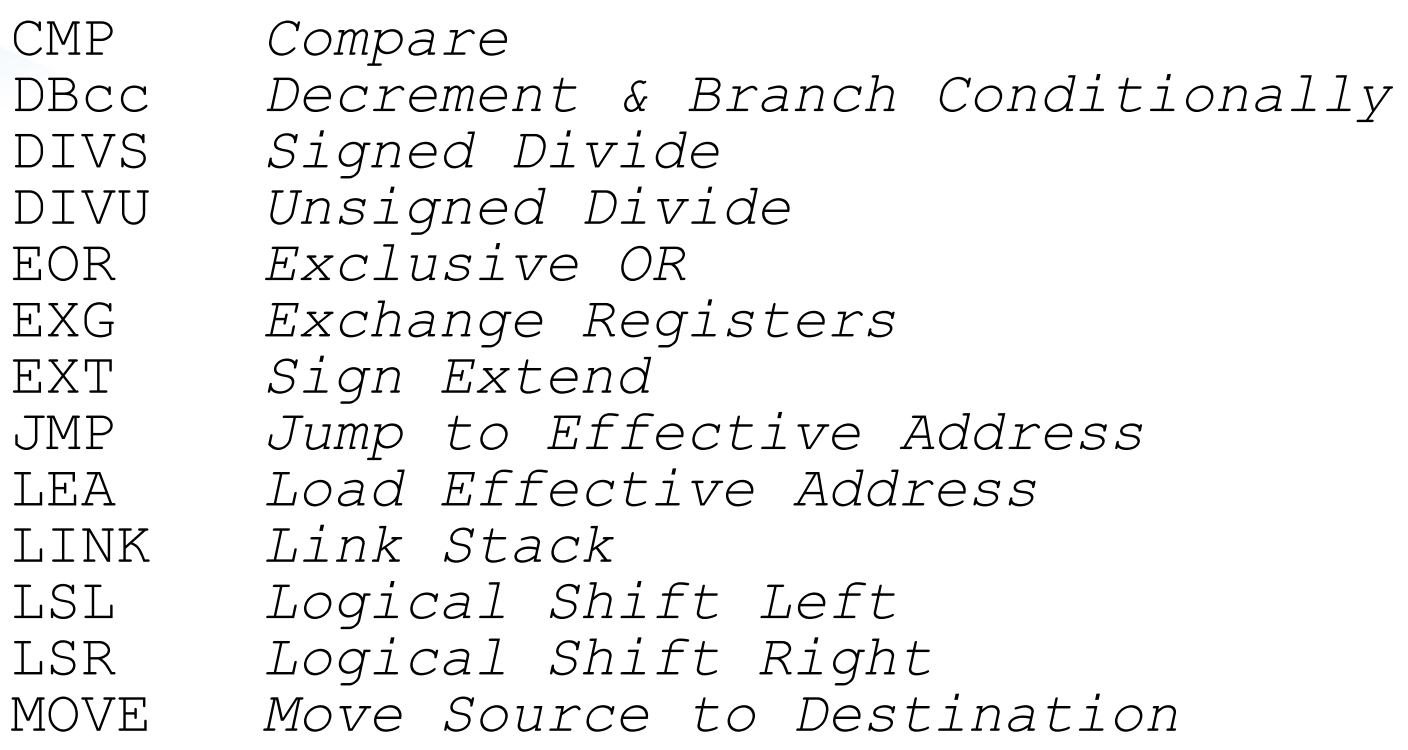

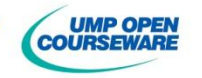

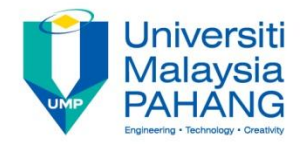

**Example of instruction sets (continues...)** 

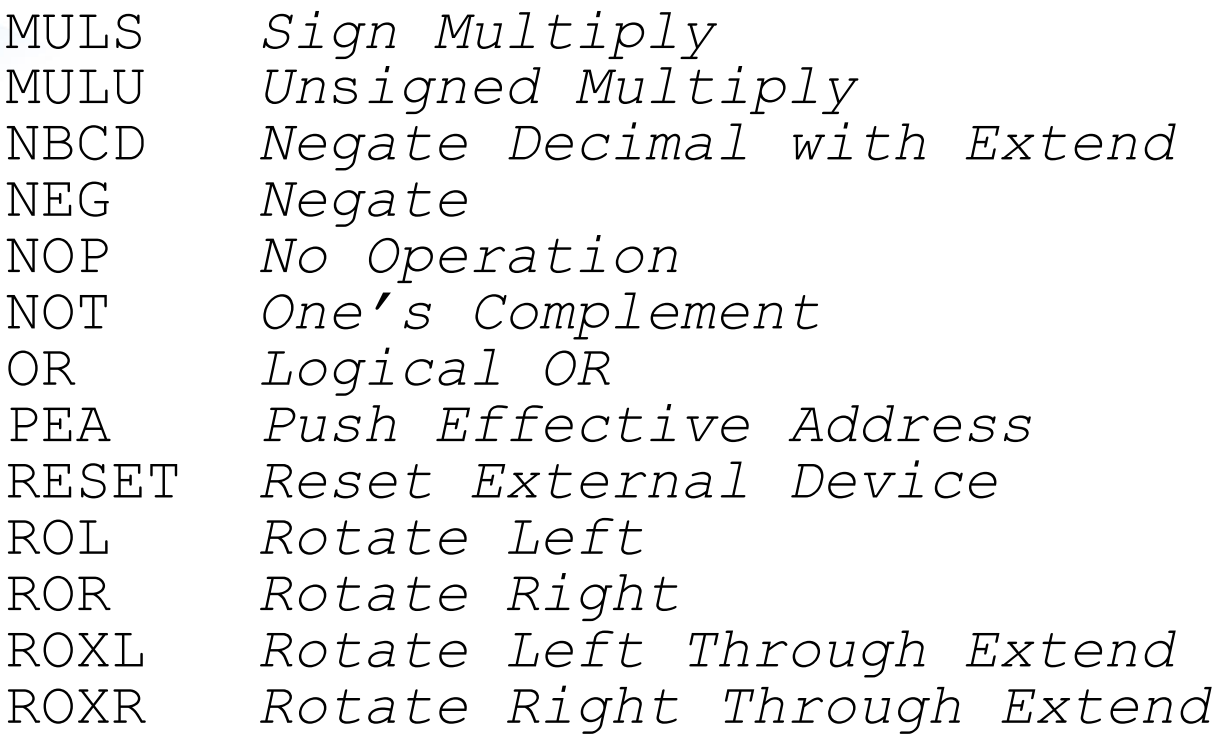

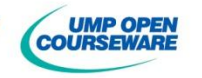

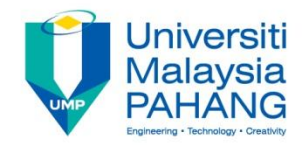

**Example of instruction sets (continues...)** 

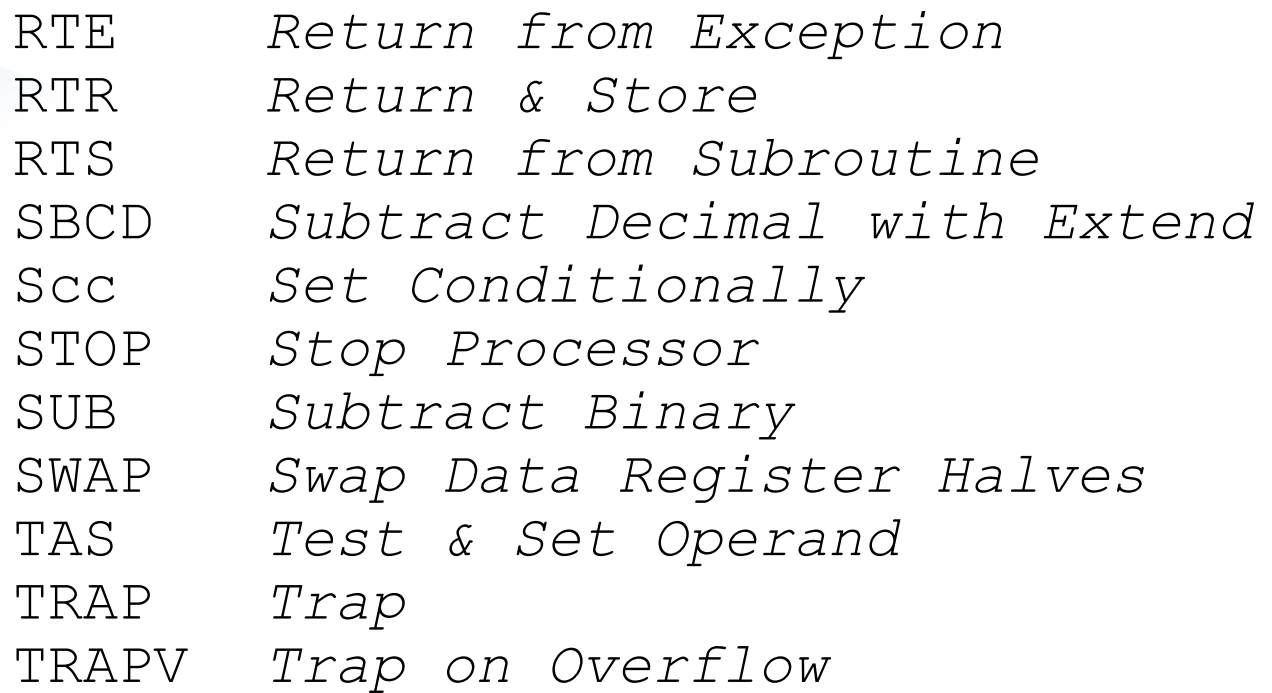

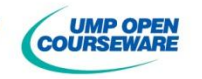

## Variation of Instruction Set

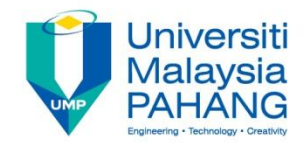

■ Some of examples variation instruction set

**ADD** such as ADDI, ADDQ, ADDA, ADDX **CMP** such as CMPI, CMPA, CMPM **MOVE** such as MOVEQ, MOVEA, MOVEM, MOVEP **SUB** such as SUBA, SUBQ, SUBI, SUBX

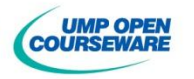

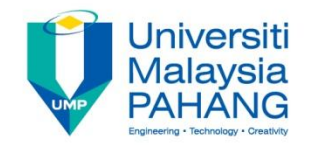

#### Assembly Language

**General format** 

**<label> opcode<.field> <operand> <;comment>**

**Instruction Format for assembly language consists of Label** – pointer to the instruction's memory location **Opcode** - Operation code such as MOVE, CLR **Field** – Define width of operand (B, W, L) **■ Comment** – For documentation purposes **Conditional – Data/address use in operation (source/destination)** - There may be no operand or 1 operand or 2 operands

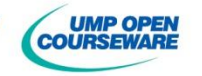

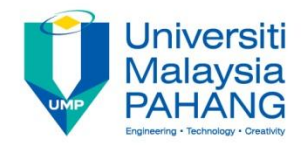

### **Operand**

- **Operand can be** 
	- Registers such as D0, D5, A1, A7
	- **Constant**
	- **Memory location**
- **Examples of operand with basic addressing modes** 
	- Data register, Dn MOVE.B D2, D4 **Register Indirect An** CLR.B (A0) Immediate MOVE.L #\$100, D2 **Absolute** CLR.L \$1000
- **I** Immediate operand can be specified in several format such as hexadecimal, binary or even ASCII

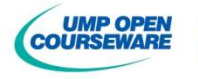

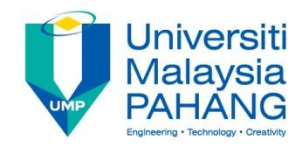

### **Operand**

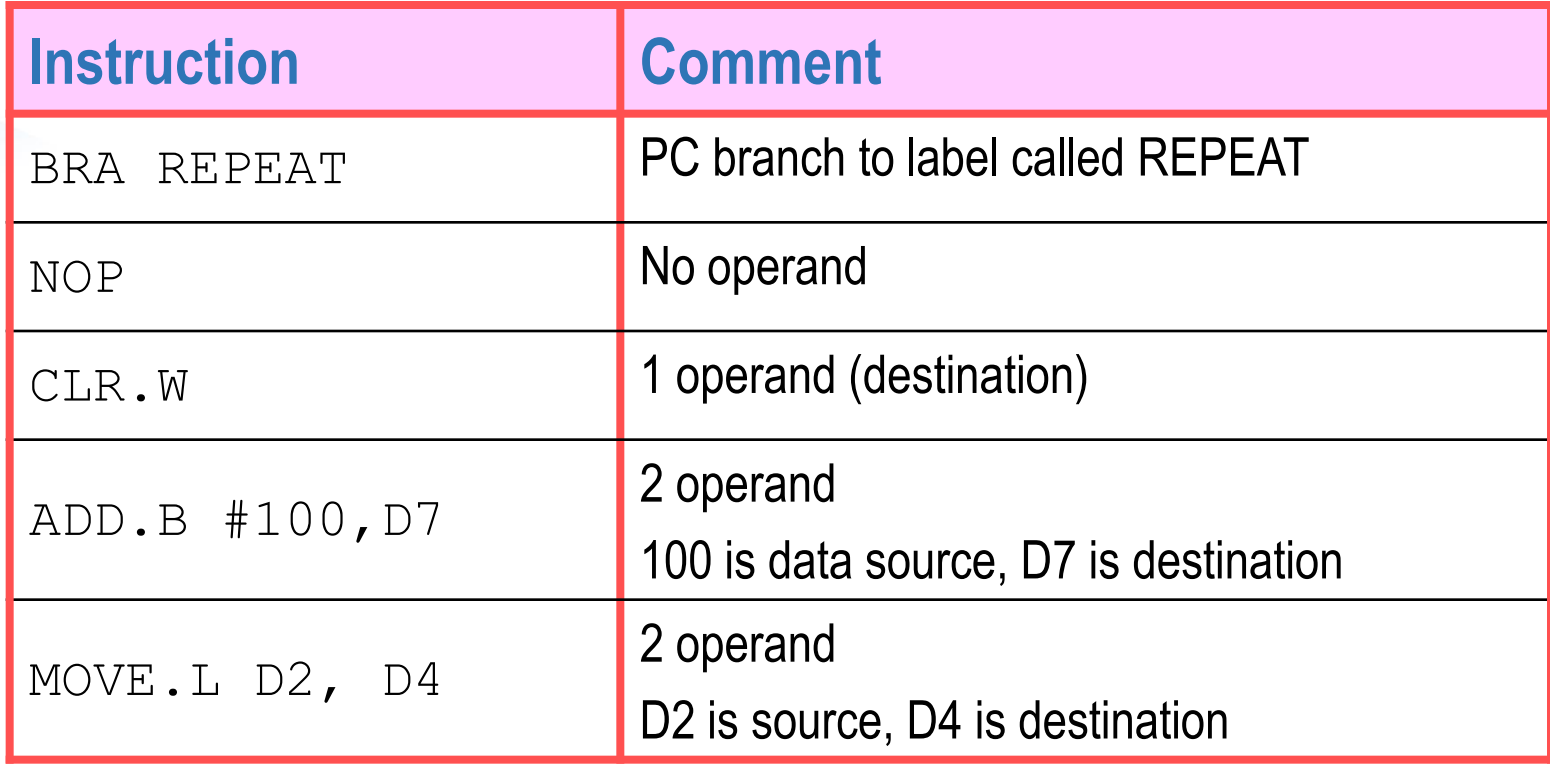

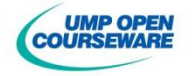

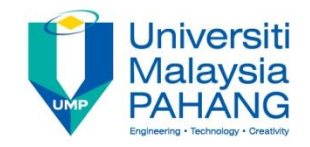

#### Effective Address

**Effective Address is the actual address of operand** 

- **The value of effective address is determined by the address** mode of the instruction
- **The address mode determines the number of byte used in each** instruction
- **The effective address is composed of two 3-bit fields: the mode** field and the register field

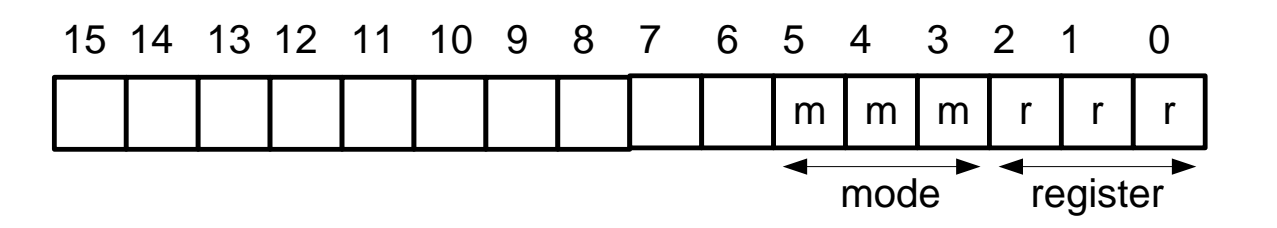

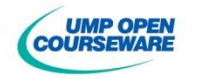

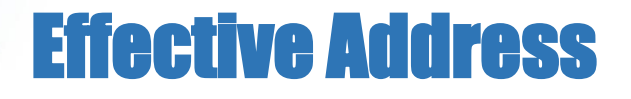

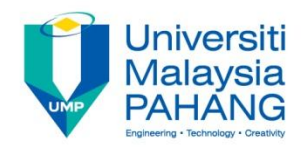

**COURSEWARE** 

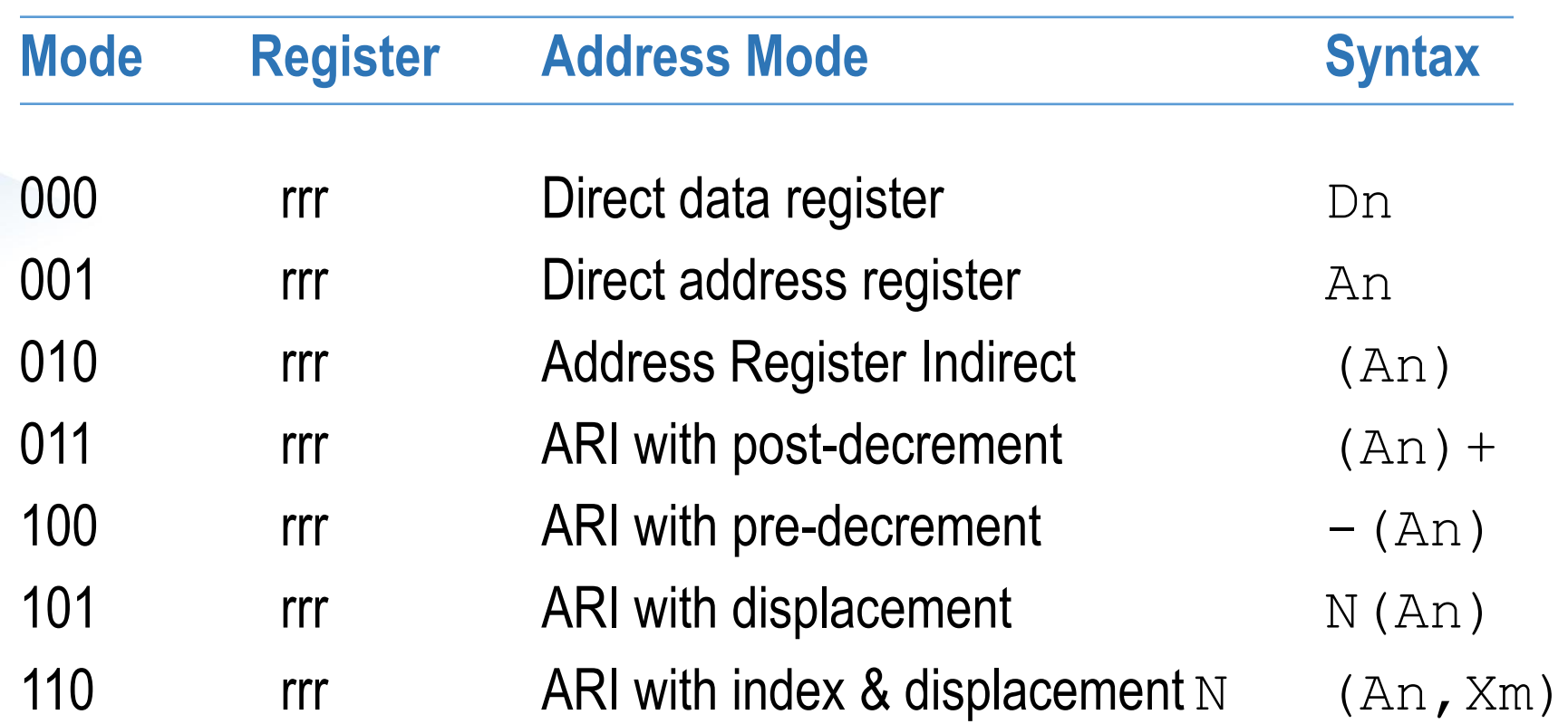

m m m r r r 15 14 13 12 11 10 9 8 7 6 5 4 3 2 1 0 mode register

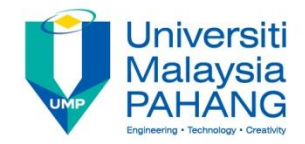

#### Effective Address

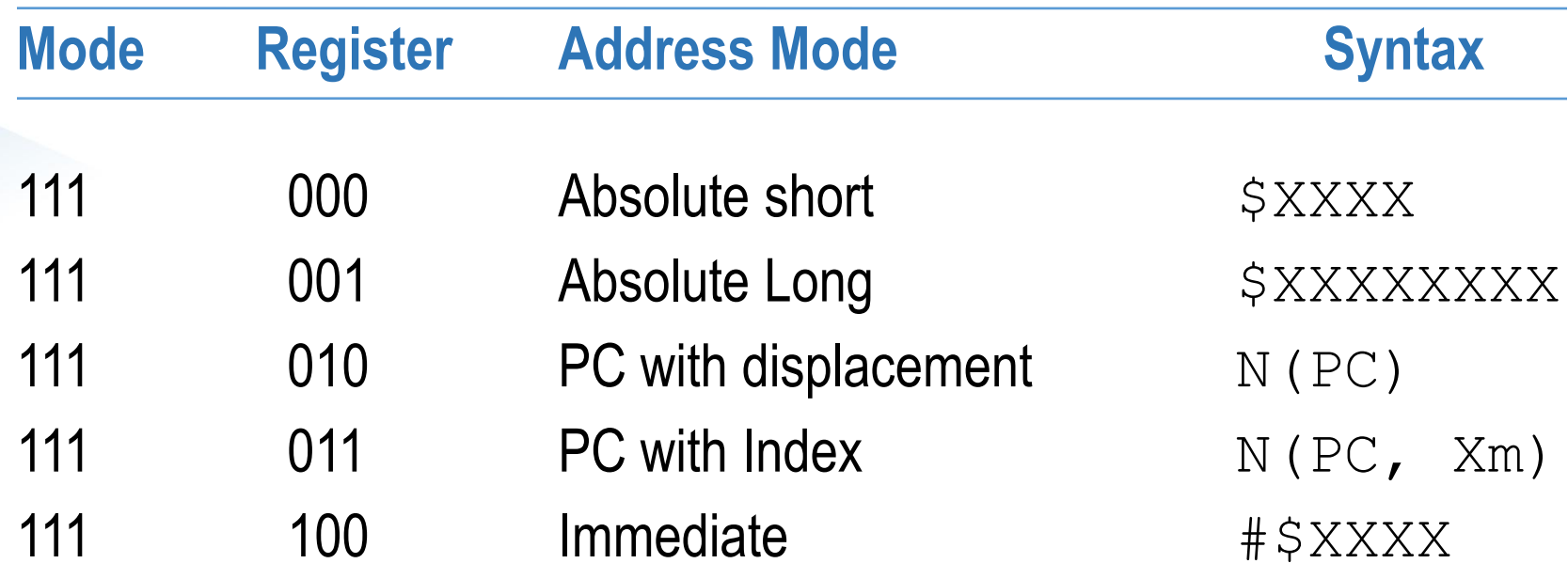

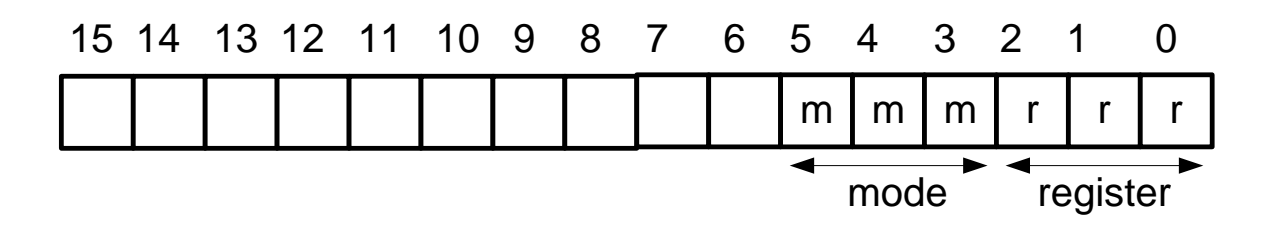

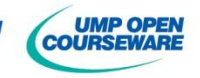

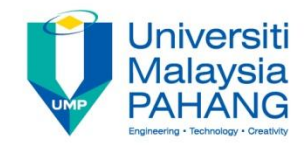

- **Absolute Short** specifies 16-bit address in a single extension word and it is sign-extended to 32-bit during execution
- **Absolute Long** requires 32-bit to specify 24-bit address
- **I** Immediate requires the instruction include the operand as integral part itself
- **Direct Data Register** the operand is data register itself
- **Direct Address Register** the operand is address register itself
- **Address Register Indirect** use address register as a pointer to a target memory location
- **Address Register Indirect with Pre-decrement** use address register as a pointer and decrement accordingly to point a target memory location

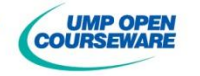

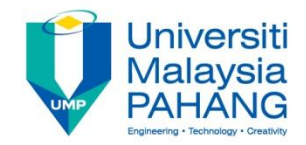

- **Direct Data Register Direct Address Register**
- **Address Register Indirect**

#### **Address Register Indirect with Post-increment**

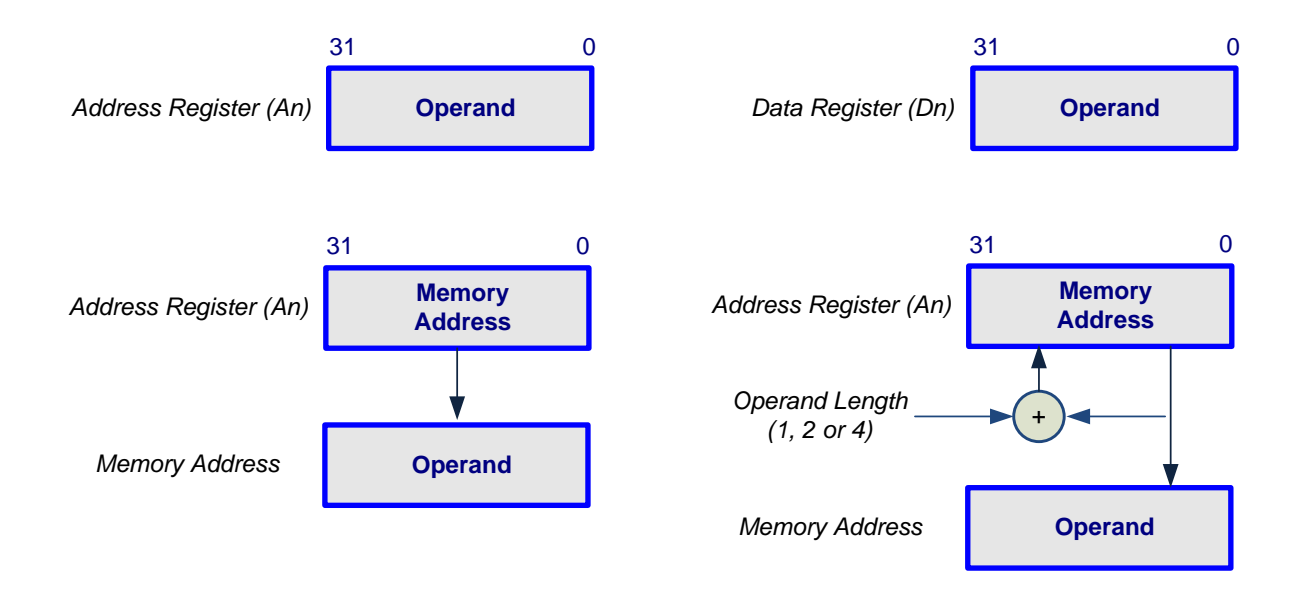

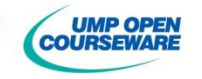

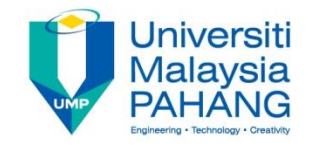

**Address Register Indirect with Post-increment** – use address register as a pointer to point a target memory location and increment accordingly

- **Address Register Indirect with Index and displacement** use address register, data register/address register and 8-bit offset as a pointer to point a target memory location
- **Address Register Indirect with displacement** use address register and 16-bit offset as a pointer to point a target memory location
- **Program Counter with displacement** use PC and 16-bit offset as a pointer to point a target memory location
- **Program Counter with index–** use PC and index as a pointer to point a target memory location

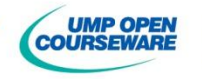

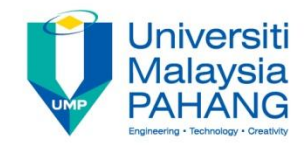

#### **Program Counter with index**

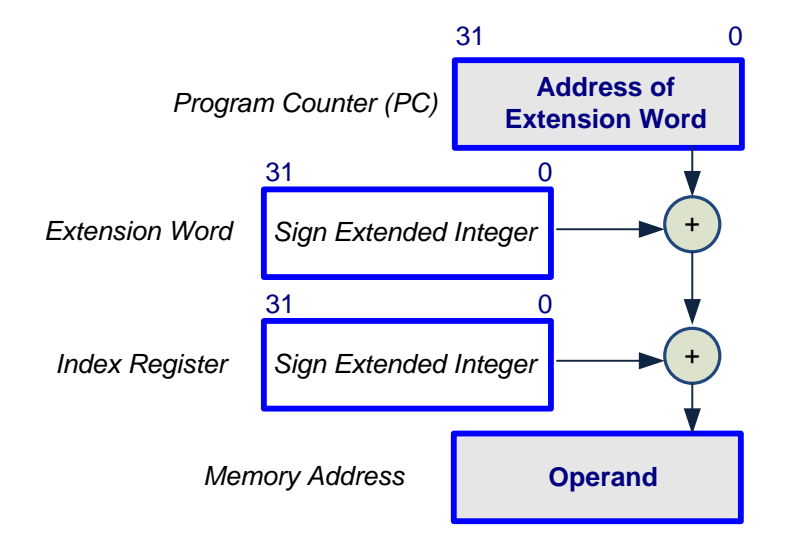

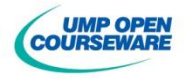

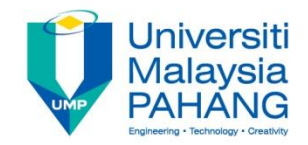

#### **Absolute Long**

#### **Program Counter with displacement**

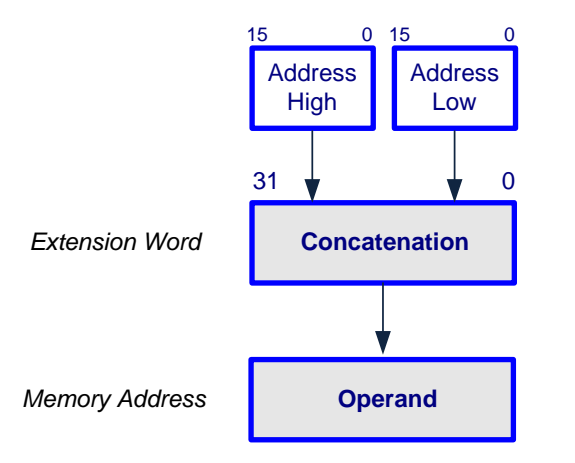

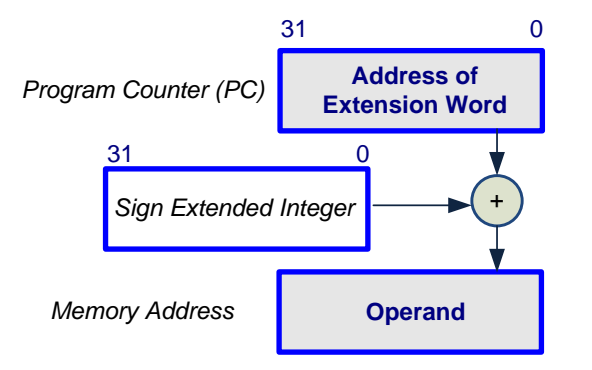

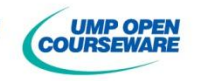

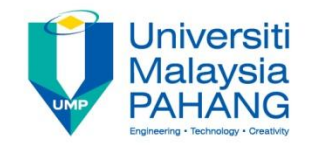

#### **Absolute Short**

#### **Address Register Indirect with Index and displacement**

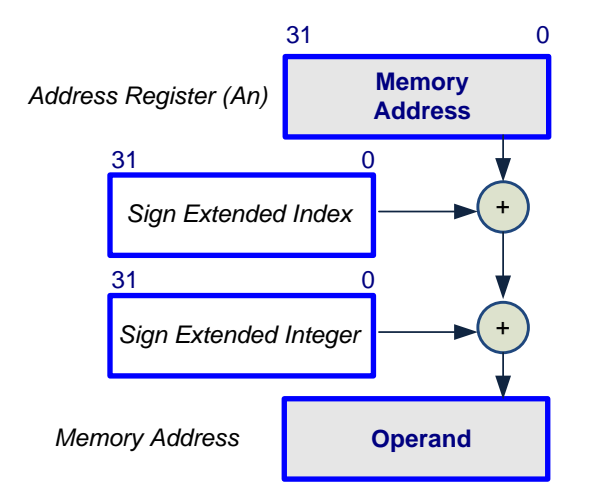

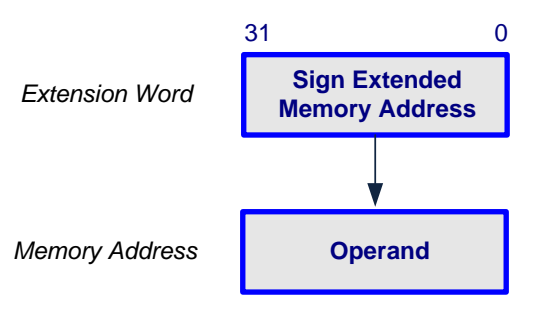

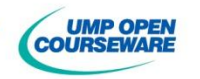

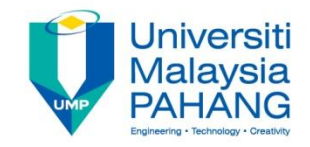

#### **Address Register Indirect with displacement Address Register Indirect with Pre-decrement**

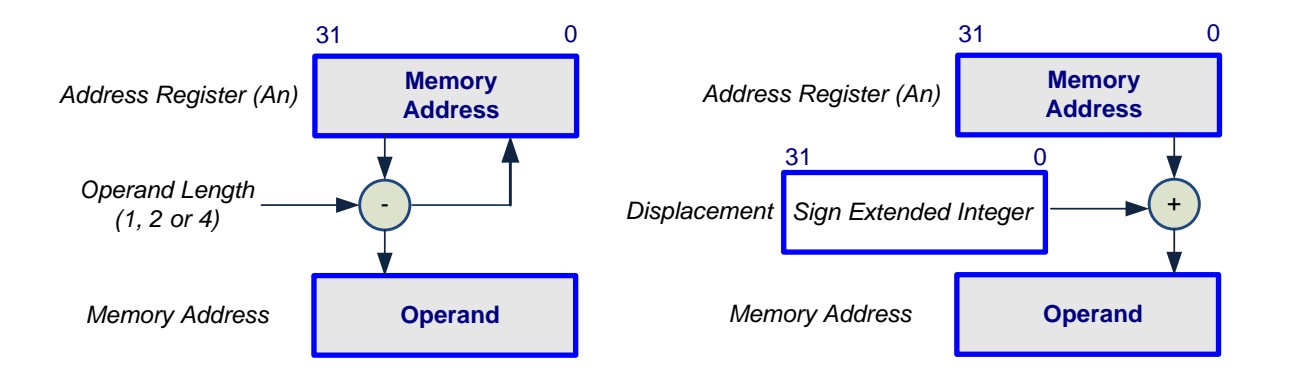

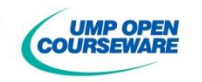

# **iversit**

## Self-Test

#### **Exercise**

Names and briefly explain the difference between addressing modes in MC68000

#### **Exercise**

Write the general format for instruction in MC68000 Assembly Language. Briefly explain the role for each format

#### **Exercise**

The size of each instruction set can be 2 – 10 bytes. Why?

#### **Exercise**

Briefly explain the type of instruction sets in MC68000.

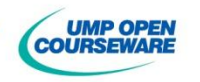